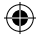

### Microsoft  $\pm$

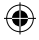

2. English US 14. Français CA 28. Español US

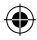

X21-81348-01\_BRO.indd 1 01/06/2018 07:02

€

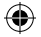

## **CLEANING & USAGE INSTRUCTIONS**

Always handle your device with care to maintain its appearance. To clean, wipe the outer surface with a soft, lint-free cloth.

## *This symbol identifies safety and health messages in this Device Guide*

## **WARNING: Read Safety & Health Info**

Read this guide for important safety and health information and the terms of the Limited Warranty that apply to the Microsoft® device that you have purchased. Keep all printed guides for future reference. Failure to follow instructions and properly set up, use, and care for this product can increase the risk of serious injury or death, or damage to the device or devices. You can find additional support at support.microsoft.com.

## **Warning: Do Not Attempt Repairs**

Do not attempt to take apart, open, service, or modify the product or accessories. Doing so could present the risk of electric shock or other hazard. Any evidence of any attempt to open and/or modify this device, including any peeling, puncturing, or removal of any of the labels, will void the Limited Warranty.

## **Caution: Cable and cord safety**

Arrange all cables and cords so that people and pets are not likely to trip over or accidentally pull on them as they move around or walk through the area. Do not allow children to play with cables and cords. Take care not to pull on the cord when wearing the device.

### **To avoid damaging the cords:**

- Protect the cords from being walked on.
- Protect cords from being pinched or sharply bent, particularly where they connect to the device.
- Do not jerk, knot, sharply bend, or otherwise abuse the cords.
- Do not expose the cords to sources of heat.
- Keep children and pets away from the cords. Do not allow them to bite or chew on them.
- If a cord becomes damaged in any way, stop using it immediately.
- Unplug your device during lightning storms or when unused for long periods of time.

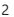

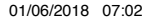

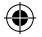

## **Warning: Battery Safety Information**

This device may contain a built-in battery, improper use of which may result in explosion. Do not heat, open, puncture, mutilate, or dispose of the product in fire. Do not leave the device in direct sunlight for an extended period of time, which could cause melting or battery damage. The battery in this device is not user replaceable and should only be replaced by Microsoft or a Microsoft Authorized Service Provider. See support.microsoft.com for additional details.

- Do not disassemble or open, crush, bend or deform, puncture or shred
- Do not modify or remanufacture, attempt to insert foreign objects into the battery, immerse or expose to water or other liquids, expose to fire, explosion or other hazard.
- Promptly dispose of used batteries in accordance with local regulations
- Avoid dropping the device or battery. If the device or battery is dropped, especially on a hard surface, and the user suspects damage, take it to a service center for inspection.
- Improper battery use may result in a fire, explosion or other hazard.
- This device shall only be connected to products that bear the USB-IF logo or products that have completed the USB-IF compliance program.

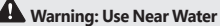

To reduce the risk of fire or shock, do not use this device near water and do not expose it to rain or moisture. Do not attempt to dry device with a hair dryer or a microwave oven.

### **Warning: Hearing Safety**

Extended exposure to high sound volumes when using a headset may result in temporary or permanent hearing loss.

- To reduce the risk of hearing loss, set the volume loud enough to hear clearly in quiet surroundings, and no louder.
- Do not increase the volume after you start listening. Your ears can adapt over time so that high volume sounds normal, but the high volume may still damage your hearing.
- Do not increase the volume to block out outside noise. The combination of outside noise and sound from your headphones can damage your Hearing.
- If you can't understand someone nearby speaking normally, turn down the volume. Sound that drowns out normal speech can damage your hearing. Even with sealed or noise canceling headphones, you should be able to hear nearby people speak.

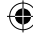

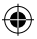

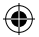

#### **Minimize Your Time Listening to Loud Sound**

- The more time that you spend exposed to high sound volumes, the more likely you are to damage your hearing. The louder the sound, the less time that is required to damage hearing.
- At maximum volume, listening to music on the device with headphones can permanently damage your hearing in 15 minutes.
- Even lower volumes can damage hearing if you are exposed to it for many hours.
- All of the sound that you are exposed to during a day adds up. If you are exposed to other loud sounds, it takes less time listening at high volumes to cause hearing damage.
- To safely use the device without a time limit, keep the volume low enough that you can carry on a conversation with people nearby.

### **Be Aware of Hearing Loss Symptoms**

Stop using this device and have your hearing checked if:

- You experience any hearing loss.
- You hear ringing in your ears.
- Your speech sounds muffled.
- Sound seems dull or flat.

It is a good idea to have your hearing checked regularly by an audiologist.

### **Warning: Be Aware of Your Surroundings**

In order to reduce the potential risk of injury due to distractions while using this device, be careful and attentive while driving, riding a bicycle, or walking. Use of the device (even if used only in one ear) while driving a vehicle or riding a bicycle is not recommended and is illegal in some areas. Check and obey the laws and regulations on the use of mobile devices in the areas where you drive or ride. Using a mobile device while driving or riding may be distracting. Give full attention to driving or riding and to the road. Always keep the volume low enough to hear people talking and sounds that might indicate danger, like fire alarms.

## **Warning: Airbag Avoidance**

For vehicles equipped with airbags, do not place the device or other objects on or near the airbags. If an airbag deploys, objects placed on or near the airbag could cause serious personal injury or even death.

### **Warning: Choking Hazard**

This device may contain small parts which may be a choking hazard to children under 3. Keep small parts away from children.

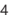

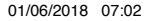

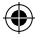

## **Warning: Keep out of the reach of Small Children**

This device and its accessories are not toys. Do not allow small children to play with them because they could hurt themselves or others or damage the device. Keep the device and all its parts and accessories out of the reach of small children.

### **Warning: Follow Instructions to Avoid Interference Problems**

Turn off your mobile device in any location where posted notices instruct you to do so. In an aircraft, turn off your device whenever instructed to do so by airline staff, or prior to packing a wireless device in luggage. This device offers an "airplane mode". Please consult airline staff about using it in flight.

## **Warning: Potentially Explosive Atmospheres**

Areas with potentially explosive atmospheres are often, but not always, posted and can include fueling areas, such as below decks on boats, fuel or chemical transfer or storage facilities, or areas where the air contains chemicals or particles, such as grain dust, or metal powders. When you are in such an area, turn off your mobile device, and do not remove or install battery chargers, AC adapters, or any other accessory. In such areas, sparks can occur and cause an explosion or fire.

## **Warning: Parts of this device are magnetic**

Your device may attract metallic materials. To reduce the potential risk of sparks, verify the electrical connection area is free of metallic objects before interconnecting devices or charging connection. In order to reduce the likelihood of magnetic fields interfering with compass readings, disrupting the proper operation of pacemakers, or corrupting magnetically stored data, do not place credit cards or other magnetic storage media or magnetically sensitive devices near this device.

## **Caution: Personal Medical Devices**

Radio-frequency emissions from electronic equipment can negatively affect the operation of other electronic equipment, causing them to malfunction. Although the device is designed, tested, and manufactured to comply with regulations governing radio frequency emission in countries such as the United States, Canada, the European Union, and Japan, the wireless transmitters and electrical circuits in the device may cause interference in other electronic equipment. Therefore, please take the following precautions:

Pacemakers The Health Industry Manufacturers Association recommends that a minimum separation of 15 cm (6 inches) be maintained between a wireless device and a pacemaker to avoid potential interference with the pacemaker.

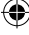

X21-81348-01\_BRO.indd 5 01/06/2018 07:02

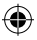

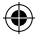

Persons with pacemakers:

- Should always keep the device more than 15 cm (6 inches) from the pacemaker when the wireless device is turned on.
- Should not carry in the breast pocket.
- If you have any reason to suspect that interference is taking place, turn the device off immediately.

#### **Other Medical Devices**

If you use any other personal medical device, consult the medical device manufacturer or your physician to determine if it is appropriate for you to use other electronic devices near your medical device.

## **Caution: Heat Related Concerns**

The device may become very warm during normal use. The device complies with the user-accessible surface temperature limits defined by the International Standard for Safety of Information Technology Equipment (IEC 60950-1 and IEC 62368-1). To reduce heat related concerns, follow these guidelines:

- Allow for adequate air circulation under and around the device.
- Use caution when operating your device with a pillow, blanket, hat, or other soft material contacting the device, because the material can block the airflow which may result in the device overheating.
- If your device gets uncomfortably warm, remove it and take a break.

## **REGULATORY INFORMATION**

This device is not intended for use in machinery, medical or industrial applications. Any changes or modifications not expressly approved by Microsoft could void the user's authority to operate this device. This product is for use with NRTL Listed (UL, CSA, ETL, etc.), and/or IEC/EN 60950-1 or IEC/EN 62368-1 compliant (CE marked) Information Technology equipment. No serviceable parts included. This device is rated as a commercial product for operation at  $+32^{\circ}F$  (+0 $^{\circ}C$ ) to  $+95^{\circ}F$  (+35 $^{\circ}C$ ).

### **Disposal of Waste Batteries and Electrical & Electronic Equipment**

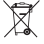

This symbol on the product or its batteries or its packaging means that this product and any batteries it contains must not be disposed of with your household waste. Instead, it is your responsibility to hand this over to an applicable collection point for the recycling of batteries and electrical and electronic equipment. This separate collection and recycling will help to conserve natural resources and prevent potential negative consequences for human health and the

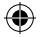

environment due to the possible presence of hazardous substances in batteries and electrical and electronic equipment, which could be caused by inappropriate disposal. For more information about where to drop off your batteries and electrical and electronic waste, please contact your local city/ municipality office, your household waste disposal service, or the shop where you purchased this product. Contact weee@microsoft.com for additional information on WEEE and waste batteries. Rechargeable products contain a Lithium-ion Battery.

#### **For Customers in the United States and Canada**

This Class B digital apparatus complies with Part 15 of the U.S. Federal Communications Commission (FCC) rules, Innovation, Science and Economic Development Canada (ISED) licence-exempt RSS standards. Operation is subject to the following two conditions: (1) this device may not cause interference, and (2) this device must accept any interference received, including interference that may cause undesired operation.

#### **Exposure to Radio Frequency (RF) Energy**

This device contains radio transmitters and has been designed, manufactured and tested to meet the Federal Communications Commission (FCC), Innovation, Science and Economic Development Canada (ISED) and European guidelines for RF exposure and Specific Absorption Rate. Additional information about RF safety can be found on the FCC website at https://www.fcc.gov/general/radio-frequency-safety-0 and the ISED website at http://www.ic.gc.ca/eic/site/smt-gst.nsf/eng/sf01904.html

#### **Radio and TV Interference Regulations**

The Microsoft hardware device(s) can radiate radio frequency (RF) energy. If not installed and used in strict accordance with the instructions given in the printed documentation and/or onscreen help files, the device may cause harmful interference with other radio-communications devices (for example AM/FM radios, televisions, baby monitors, cordless phones, etc.). There is, however, no guarantee that RF interference will not occur in a particular installation. To determine if your hardware device is causing interference to other radio-communications devices, turn off and unplug the device from any external power source. If the interference stops, it was probably caused by the device. If this hardware device does cause interference, try the following measures to correct it:

- Relocate the antenna of the other radio-communications device (for example AM/FM Radios, televisions, baby monitors, cordless phones, etc) until the interference stops.
- Move the hardware device farther away from the radio or TV, or move it to one side or the other of the radio or TV.
- Plug the device into a different power outlet so that the hardware device and radio or TV are on different circuits controlled by different circuit breakers or fuses.

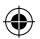

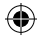

• If necessary, ask your device dealer or an experienced radio-TV technician for more suggestions. For more information about interference issues, go to the FCC Web site at: http://www.fcc.gov/cgb/consumerfacts/interference.html. You can also call the FCC at 1-888-CALL FCC to request Interference and Telephone Interference fact sheets.

Any changes or modifications not expressly approved by Microsoft could void the user's authority to operate this device.

Contact Information: Microsoft Corporation, One Microsoft Way, Redmond, WA 98052, USA. United States: (800) 426-9400

Canada: (800) 933-4750

CAN ICES-3 (B)/NMB-3(B)

## **COPYRIGHT**

Information and views expressed in this document, including URL and other Internet Web site references, may change without notice.

This document does not provide you with any legal rights to any intellectual property in any Microsoft product. You may copy and use this document for your internal, reference purposes. © 2018 Microsoft Corporation. Surface and Windows 10 Pro are trademarks of the Microsoft group of companies. *Bluetooth* is a registered trademark of Bluetooth SIG, Inc. All other trademarks are property of their respective owners.

## **LIMITED WARRANTY** V3.0/US

**BY USING YOUR MICROSOFT PRODUCT PURCHASED FROM MICROSOFT OR AN AUTHORIZED RETAILER OR RESELLER ("MICROSOFT HARDWARE"), OR MICROSOFT BRANDED ACCESSORY PURCHASED FROM MICROSOFT OR AN AUTHORIZED RETAILER OR RESELLER ("ACCESSORY"), YOU AGREE TO THIS WARRANTY. BEFORE USING IT, PLEASE READ THIS WARRANTY CAREFULLY. IF YOU DO NOT ACCEPT THIS WARRANTY, DO NOT USE YOUR MICROSOFT HARDWARE OR ACCESSORY. RETURN IT UNUSED TO YOUR RETAILER, RESELLER, OR MICROSOFT FOR A REFUND.** 

See: support.microsoft.com for more information.

**If You live in the United States, Section 8 contains a binding arbitration clause and class action waiver. It affects Your rights about how to resolve a dispute with Microsoft. Please read it.**

This warranty gives You specific legal rights. You may also have other rights which vary from State to State or Province to Province.

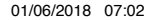

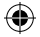

#### **1. Warranty**

- (a) For **1 year** from the date You purchased Your Microsoft Hardware or Accessory from Microsoft or an authorized retailer or reseller ("Warranty Period"), Microsoft warrants, only to You, that the Microsoft Hardware or Accessory will not malfunction due to a defect in materials or workmanship under Normal Use Conditions.
- (b) This is the only warranty Microsoft gives for Your Microsoft Hardware or Accessory. Microsoft gives no other guarantee, warranty, or condition. No one else may give any guarantee, warranty, or condition on Microsoft's behalf.
- (c) IF YOUR STATE'S OR PROVINCE'S LAW GIVES YOU ANY IMPLIED WARRANTY, INCLUDING AN IMPLIED WARRANTY OF MERCHANTABILITY OR FITNESS FOR A PARTICULAR PURPOSE, ITS DURATION IS LIMITED TO THE WARRANTY PERIOD. Some States or Provinces do not allow limitations on how long an implied warranty lasts, so this limitation may not apply to You.
- (d) **Other Definitions.** "You" means the original end-user. "Normal Use Conditions" means ordinary consumer use under normal conditions according to the instruction manual. "State" means a State, the District of Columbia, and any other United States territory or possession. "The United States of America" includes all of them.

#### **2. How to Get Warranty Service**

- (a) Before starting the warranty process, please use the troubleshooting tips at support.microsoft.com .
- (b) If the troubleshooting tips do not resolve Your problem, then follow the online process at support.microsoft.com.
- (c) **Back up Your Hard Drive and Delete Confidential Information.** Before sending Your Microsoft Hardware or Accessory to Microsoft or taking it to an authorized retailer or reseller for service, be sure to:
	- (I) BACK UP YOUR HARD DISK DRIVE AND KEEP A COPY OF ANY DATA (INCLUDING PHOTOGRAPHS, DOCUMENTS, VIDEO, MUSIC, ETC.) OR PROGRAMS YOU WANT TO SAVE. MICROSOFT, RETAILERS, OR RESELLERS ARE NOT RESPONSIBLE FOR YOUR DATA OR PROGRAMS AND MAY ERASE THEM.
	- (II) DELETE ANYTHING YOU CONSIDER CONFIDENTIAL. MICROSOFT, RETAILERS, OR RESELLERS ARE NOT RESPONSIBLE FOR YOUR PRIVACY IF YOU LEAVE CONFIDENTIAL INFORMATION ON YOUR DEVICE.

For more information, please see: support.microsoft.com.

#### **3. Microsoft's Responsibility**

(a) After You return Your Microsoft Hardware or Accessory to Microsoft or an authorized retailer or reseller, Microsoft or the retailer or reseller will inspect it.

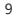

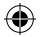

- (b) If Microsoft or the retailer or reseller determines that the Microsoft Hardware or Accessory malfunctioned due to a defect in materials or workmanship during the Warranty Period under Normal Use Conditions, Microsoft or the retailer or reseller will (at its option) repair or replace it, or refund the purchase price to You. Repair may use new or refurbished parts. Replacement may be with a new or refurbished unit.
- (c) After repair or replacement, Your Microsoft Hardware or Accessory will be covered by this warranty for the longer of the remainder of Your original Warranty Period, or 90 days after Microsoft or the retailer or reseller ships it to You.
- (d) MICROSOFT'S RESPONSIBILITY TO REPAIR OR REPLACE YOUR MICROSOFT HARDWARE OR ACCESSORY, OR TO REFUND THE PURCHASE PRICE, IS YOUR EXCLUSIVE REMEDY.
- (e) If Your Microsoft Hardware or Accessory malfunctions after the Warranty Period expires, there is no warranty of any kind. After the Warranty Period expires, Microsoft may charge You a fee for its efforts to diagnose and service any problems.

#### **4. Warranty Exclusions**

- (a) Microsoft is not responsible and this warranty does not apply if Your Microsoft Hardware or Accessory is:
	- (i) damaged by use with products not sold or licensed by Microsoft;
	- (ii) opened, modified, or tampered with (including, for example, any attempt to defeat or circumvent any Microsoft technical limitation or security mechanism, etc.), or its serial number is altered or removed;
	- (iii) damaged by any external cause (including, for example, by being dropped, exposed to liquid, used with inadequate ventilation, etc., or failure to follow instructions in the instruction manual);
	- (iv) scratched, dented, etc. or shows other cosmetic damage; or
	- (v) repaired by anyone other than Microsoft or an authorized retailer or reseller.
- (b) Microsoft is not responsible and this warranty does not apply if Your Microsoft Hardware is used with an operating system other than the Windows operating system preinstalled in Your Microsoft Hardware, or any contemporaneous or later version of that operating system.
- (c) This warranty also does not apply to consumable parts that are designed to diminish over time unless the failure has occurred due to a defect in materials or workmanship.
- (d) Microsoft does not guarantee that Your use of the Microsoft Hardware or Accessory will be uninterrupted, timely, secure, or error-free, or that data loss will not occur.

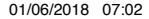

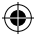

#### **5. EXCLUSION OF CERTAIN DAMAGES**

MICROSOFT IS NOT RESPONSIBLE FOR ANY INDIRECT, INCIDENTAL, SPECIAL, OR CONSEQUENTIAL DAMAGES; ANY LOSS OF DATA, PRIVACY, CONFIDENTIALITY, OR PROFITS; OR ANY INABILITY TO USE YOUR MICROSOFT HARDWARE OR ACCESSORY. THESE EXCLUSIONS APPLY EVEN IF MICROSOFT HAS BEEN ADVISED OF THE POSSIBILITY OF THESE DAMAGES, AND EVEN IF ANY REMEDY FAILS OF ITS ESSENTIAL PURPOSE. Some States or Provinces do not allow the exclusion or limitation of incidental or consequential damages, so this limitation or exclusion may not apply to You.

#### **6. Additional Terms**

If You attempt to defeat or circumvent any Microsoft Hardware or Accessory technical limitation or security system, You may cause Your Microsoft Hardware or Accessory to stop working permanently. You will also void Your warranty, and make Your Microsoft Hardware or Accessory ineligible for authorized repair, even for a fee.

#### **7. Choice of Law**

The laws of the State or Province where You live govern the interpretation of this warranty, any claim that Microsoft has breached it, and all other claims (including consumer protection, unfair competition, implied warranty, and tort claims), regardless of conflict of law principles.

#### **8. Binding Arbitration and Class Action Waiver for U.S. Residents**

- (a) Application. This section applies to any dispute **EXCEPT IT DOES NOT INCLUDE A DISPUTE RELATING TO THE ENFORCEMENT OR VALIDITY OF YOUR, MICROSOFT'S, OR EITHER OF OUR LICENSORS' INTELLECTUAL PROPERTY RIGHTS.** Dispute means any dispute, action, or other controversy between You and Microsoft concerning the Microsoft Hardware or Accessory (including its price) or this warranty, whether in contract, warranty, tort, statute, regulation, ordinance, or any other legal or equitable basis. "Dispute" will be given the broadest possible meaning allowable under law.
- (b) Notice of Dispute. In the event of a dispute, You or Microsoft must give the other a Notice of Dispute, which is a written statement that sets forth the name, address and contact information of the party giving it, the facts giving rise to the dispute, and the relief requested. You must send any Notice of Dispute by U.S. Mail to **Microsoft Corporation, ATTN: LCA ARBITRATION, One Microsoft Way, Redmond, WA 98052-6399. A form is available at** http://go.microsoft.com/fwlink/?linkid=245499. Microsoft will send any Notice of Dispute to You by U.S. Mail to Your address if we have it, or otherwise to Your e-mail address. You and Microsoft will attempt to resolve any dispute through informal negotiation within 60 days from the date the Notice of Dispute is sent. After 60 days, You or Microsoft may commence arbitration.
- (c) Small Claims Court. You may also litigate any dispute in small claims court in Your county of

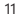

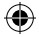

residence or King County, Washington, if the dispute meets all requirements to be heard in the small claims court. You may litigate in small claims court whether or not You negotiated informally first.

- (d) Binding Arbitration. **If You and Microsoft do not resolve any dispute by informal negotiation or in small claims court, any other effort to resolve the dispute will be conducted exclusively by binding arbitration. You are giving up the right to litigate (or participate in as a party or class member) all disputes in court before a judge or jury.** Instead, all disputes will be resolved before a neutral arbitrator, whose decision will be final except for a limited right of appeal under the Federal Arbitration Act. Any court with jurisdiction over the parties may enforce the arbitrator's award.
- (e) Class Action Waiver. **Any proceedings to resolve or litigate any dispute in any forum will be conducted solely on an individual basis. Neither You nor Microsoft will seek to have any dispute heard as a class action, private attorney general action, or in any other proceeding in which either party acts or proposes to act in a representative capacity. No arbitration or proceeding will be combined with another without the prior written consent of all parties to all affected arbitrations or proceedings**.
- (f) Arbitration Procedure. Any arbitration will be conducted by the American Arbitration Association (the "AAA") under its Commercial Arbitration Rules. If You are an individual and use the Microsoft Hardware or Accessories for personal or household use, or if the value of the dispute is \$75,000 or less whether or not You are an individual or how You use the Microsoft Hardware or Accessories, its Supplementary Procedures for Consumer-Related Disputes will also apply. For more information, see www.adr.org or call 1-800-778-7879. To commence arbitration, submit the form available at http://go.microsoft.com/fwlink/?linkid=245497 to the AAA. You agree to commence arbitration only in Your county of residence or in King County, Washington. Microsoft agrees to commence arbitration only in Your county of residence. You may request a telephonic or in-person hearing by following the AAA rules. In a dispute involving \$10,000 or less, any hearing will be telephonic unless the arbitrator finds good cause to hold an in-person hearing instead. The arbitrator may award the same damages to You individually as a court could. The arbitrator may award declaratory or injunctive relief only to You individually, and only to the extent required to satisfy Your individual claim.
- (g) Arbitration Fees and Incentives.
	- 1. Disputes Involving \$75,000 or Less. Microsoft will promptly reimburse Your filing fees and pay the AAA's and arbitrator's fees and expenses. If You reject Microsoft's last written settlement offer made before the arbitrator was appointed ("Microsoft's last written offer"), Your dispute goes all the way to an arbitrator's decision (called an "award"), and the arbitrator awards You more than Microsoft's last written offer, Microsoft will give You three incentives: (i) pay the greater of the award or \$5,000; (ii) pay twice Your reasonable attorney's fees, if any; and (iii)

12

X21-81348-01\_BRO.indd 12 01/06/2018 07:02

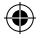

reimburse any expenses (including expert witness fees and costs) that Your attorney reasonably accrues for investigating, preparing, and pursuing Your claim in arbitration. The arbitrator will determine the amount of fees, costs, and expenses unless You and Microsoft agree on them.

- 2. Disputes Involving More Than \$75,000. The AAA rules will govern payment of filing fees and the AAA's and arbitrator's fees and expenses.
- 3. Disputes Involving Any Amount. In any arbitration You commence, Microsoft will seek its AAA or arbitrator's fees and expenses, or Your filing fees it reimbursed, only if the arbitrator finds the arbitration frivolous or brought for an improper purpose. In any arbitration Microsoft commences, Microsoft will pay all filing, AAA, and arbitrator's fees and expenses. Microsoft will not seek its attorney's fees or expenses from You in any arbitration. Fees and expenses are not counted in determining how much a dispute involves.
- (h) Conflict with AAA Rules. This warranty governs to the extent it conflicts with AAA's Commercial Arbitration Rules and Supplementary Procedures for Consumer-Related Disputes.
- (i) Claims or Disputes Must Be Filed Within One Year. To the extent permitted by law, any claim or dispute under this warranty must be filed within one year in small claims court (Section 8(c)), an arbitration proceeding (Section 8(d)), or in court, if Section 8 permits the dispute to be filed in court instead of arbitration. The one-year period begins when the claim or Notice of Dispute first could be filed. If a claim or dispute is not filed within one year, it is permanently barred.
- (j) Severability. If the class action waiver in Section 8(e) is found to be illegal or unenforceable as to all or some parts of a dispute, then it will not apply to those parts. Instead, those parts will be severed and proceed in a court of law, with the remaining parts proceeding in arbitration. If any other provision of Section 8 is found to be illegal or unenforceable, that provision will be severed with the remainder of this Section 8 remaining in full force and effect.

#### **9. This warranty is valid only in the United States of America and Canada.**

Microsoft's address in the United States: Microsoft Corporation, One Microsoft Way, Redmond, WA 98052

Microsoft's address in Canada: Microsoft Canada Inc., 1950 Meadowvale Blvd., Mississauga, Ontario, L5N 8L9

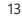

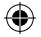

## **INSTRUCTIONS DE NETTOYAGE ET D'UTILISATION**

Manipulez toujours votre accessoire avec soin pour conserver son apparence. Pour le nettoyer, essuyez la surface extérieure avec un chiffon doux et non pelucheux.

### *Ce symbole signale les messages relatifs à la sécurité et à la santé qui figurent dans ce guide de l'appareil.*

## **AVERTISSEMENT : Lire les messages relatifs à la sécurité et à la santé**

Lisez ce guide qui contient des informations importantes relatives à la sécurité, à la santé et aux modalités de la garantie limitée applicables au dispositif Microsoft<sup>MD</sup> que vous avez acheté. Conservez tous les guides imprimés aux fins de consultation ultérieure. Le fait de ne pas suivre les instructions et de ne pas installer, utiliser et entretenir correctement ce produit peut entraîner la détérioration du dispositif ou des appareils, voire présenter un risque de blessures graves ou mortelles. Une version en ligne de ce guide est disponible à l'adresse suivante : support.microsoft.com.

### **Avertissement: Ne pas essayer d'effectuer des réparations**

N'essayez pas de démonter, d'ouvrir, d'entretenir ni de modifier le produit ou ses accessoires. Ce faisant, vous pourriez subir une décharge électrique et vous exposer à d'autres dangers. Toute trace de tentative d'ouverture et/ou de modification de cet appareil, y compris l'écaillage, la perforation ou le retrait d'une des étiquettes, aura pour effet d'annuler la garantie limitée.

## **Mise en garde : Sécurité relative aux câbles et aux cordons**

Disposez tous les câbles et les cordons de sorte que les gens et les animaux domestiques qui se déplacent autour ne trébuchent pas sur ceux-ci et ne les débranchent pas accidentellement. Ne laissez pas les enfants jouer avec les câbles et les cordons. Faites attention de ne pas tirer sur le cordon lorsque vous portez l'appareil.

### **Pour éviter d'endommager les cordons et le bloc d'alimentation :**

- Protégez les cordons d'alimentation afin d'éviter qu'ils soient piétinés.
- Évitez que les cordons soient pincés ou pliés à l'excès, notamment aux points de raccordement à la prise de courant, au bloc d'alimentation et à l'appareil.
- Évitez de tirer brusquement sur les cordons d'alimentation; évitez tout nœud, pli ou détérioration.

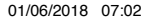

- Maintenez les cordons d'alimentation à distance des sources de chaleur.
- Maintenez les cordons d'alimentation hors de portée des enfants et des animaux domestiques. Veillez à ce qu'ils ne les mâchent pas ni ne les mordent.
- Lorsque vous débranchez un cordon d'alimentation, tirez sur la fiche et non sur le cordon.
- En cas de détérioration d'un cordon d'alimentation ou d'un bloc d'alimentation, cessez immédiatement de l'utiliser.
- Débranchez votre appareil en cas d'orage ou lorsque vous ne l'utilisez pas pendant une période prolongée.

## **Avertissement: Sécurité relative à la pile**

Cet appareil peut contenir une batterie intégrée; une utilisation inapropriée peut entraîner une explosion. Ne faites pas chauffer l'appareil, ne l'ouvrez pas, ne le perforez pas, ne le détruisez pas et ne le jetez pas dans le feu. Ne laissez pas l'appareil à la lumière directe du soleil pendant une période prolongée, sinon sa pile pourrait fondre ou être endommagée. L'utilisateur ne doit pas remplacer la pile de cet appareil; seul Microsoft ou un fournisseur de services agréé par Microsoft peut le faire. Consultez le support.microsoft.com pour en savoir davantage à ce sujet.

- Ne pas désassembler ou ouvrir, écraser, plier ou déformer, perforer ou déchiqueter.
- Ne pas modifier ou refabriquer, tenter d'insérer des objets étrangers dans la batterie, immerger ou exposer à de l'eau ou d'autres liquides, exposer à des incendies, une explosion ou tout autre danger.
- Jeter immédiatement les batteries usées selon les règlements locaux.
- Éviter d'échapper l'appareil ou la batterie. Si l'appareil ou la batterie est échappé, plus particulièrement sur une surface dure, et que l'utilisateur soupçonne des dommages, celui-ci doit l'apporter à un centre de service pour le faire inspecter.
- Une utilisation inadéquate de la batterie peut entraîner un incendie, une explosion ou d'autres dangers.
- Cet appareil doit seulement être connecté à des produits portant le logo USB-IF ou des produits ayant complété le programme de conformité USB-IF.

## **Avertissement: Utilisation près de l'eau**

Pour réduire les risques d'incendie ou de décharge électrique, n'utilisez pas cet appareil près de l'eau et ne l'exposez pas à la pluie ni à l'humidité. Ne tentez pas de sécher l'appareil au moyen d'un séchoir à cheveux ou d'un four à micro-ondes.

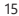

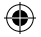

## **Avertissement: Sécurité relative à l'audition**

Une exposition prolongée à un volume élevé lors de l'utilisation d'un casque d'écoute peut provoquer une perte d'audition temporaire ou permanente.

- Pour réduire le risque de perte d'audition, réglez le volume assez fort pour entendre ce qui se passe autour de vous dans un environnement silencieux et ne le montez pas plus fort.
- Une fois l'écoute commencée, n'augmentez pas le volume. Avec le temps, vos oreilles peuvent s'adapter au volume élevé, de sorte qu'il semble normal, mais cela peut quand même endommager votre audition.
- N'augmentez pas le volume pour couvrir un environnement extérieur bruyant. La combinaison des bruits extérieurs et du son de votre casque peut endommager votre audition. Les casques d'écoute antibruit peuvent réduire le niveau des bruits extérieurs de sorte que vous n'avez pas à augmenter le volume.
- Si vous n'arrivez pas à entendre les paroles d'une personne parlant d'un ton normal à proximité, baissez le volume de l'appareil. Un son qui couvre une conversation normale peut endommager votre audition. Même avec un casque d'écoute antibruit, vous devriez être en mesure d'entendre les conversations à proximité.

### **Minimisez les périodes où vous écoutez des sons bruyants**

- Plus longtemps vous êtes exposé à des sons bruyants, plus vous risquez d'endommager votre audition. Plus bruyants sont les sons, plus rapidement votre audition sera endommagée.
- Au volume maximal, l'écoute de musique sur l'appareil avec un casque d'écoute peut endommager votre audition de façon permanente en 15 minutes.
- Même à des niveaux de volume moins élevés, votre audition peut être endommagée si vous y êtes exposé pendant plusieurs heures.
- Tous les sons auxquels vous êtes exposé au cours d'une journée ont un effet cumulatif. Si vous êtes exposé à d'autres sons bruyants, l'écoute de musique à volume élevé endommagera votre audition plus rapidement.
- Pour utiliser l'appareil de manière sécuritaire sans limite de temps, gardez le volume à un niveau suffisamment bas pour tenir une conversation avec des personnes à proximité.

### **Soyez conscient des symptômes de perte d'audition**

Cessez d'utiliser l'appareil et faites vérifier votre audition dans les cas suivants:

- Vous subissez une perte d'audition.
- Vous entendez des sonneries dans vos oreilles.

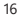

- Vos paroles vous semblent étouffées.
- Les sons semblent étouffés ou atones.

Une bonne pratique consiste à faire vérifier votre audition régulièrement par un audiologiste. Pour en savoir davantage à ce sujet, consultez le support.microsoft.com.

### **Avertissement: Soyez conscient de votre environnement**

Pour réduire les risques éventuels de blessures en raison d'une distraction pendant l'utilisation de cet appareil, soyez prudent et attentif lorsque vous conduisez, roulez en vélo ou marchez. Il n'est pas recommandé, et il est même illégal dans certaines régions (même avec une seule oreillette) et de conduire un véhicule ou de rouler en vélo. Vérifiez les lois et la réglementation relatives à l'utilisation des appareils mobiles dans les régions où vous conduisez ou roulez en vélo, et conformez-vous à celles-ci. Utiliser un appareil mobile pendant que vous conduisez ou roulez en vélo peut vous distraire. Portez pleinement attention à la conduite et à la route. Gardez toujours le volume suffisamment bas pour entendre les paroles de gens ou les sons pouvant indiquer un danger, par exemple une alarme d'incendie.

### **Avertissement: Sécurité relative aux coussins gonflables**

Dans les véhicules dotés de coussins gonflables, ne placez pas l'appareil ou d'autres objets à proximité des coussins gonflables ou sur ceux-ci. Si un coussin gonflable se déploie, la projection d'objets placés à proximité du coussin ou sur celui-ci pourrait provoquer des blessures graves, voire mortelles.

### **Avertissement: Risque d'étouffement**

Cet appareil peut contenir des petites pièces qui peuvent présenter un risque d'étouffement pour les enfants de moins de trois ans. Gardez les petites pièces hors de la portée des enfants.

### **Avertissement: Suivre les directives pour éviter les problèmes d'interférence**

Éteignez votre appareil mobile à tous les endroits où des avis affichés stipulent de le faire. Dans un avion, éteignez votre appareil chaque fois qu'on vous demande de le faire ou avant de ranger un appareil sans fil dans une valise. Cet appareil propose un « mode avion ». Veuillez vous informer auprès du personnel de la compagnie aérienne à propos de son utilisation pendant le vol.

### **Avertissement: Atmosphères potentiellement explosives**

Les zones à l'atmosphère potentiellement explosive sont souvent clairement signalées, mais ce n'est

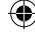

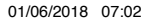

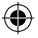

pas toujours le cas. Elles peuvent comprendre les stations-service, les aires sous le pont d'un bateau, les installations de stockage et de transfert de carburants et de produits chimiques ou encore les zones dans lesquelles l'air contient des produits chimiques ou des particules comme de la poussière fine ou des poudres métalliques. Lorsque vous vous trouvez dans une telle zone, éteignez votre appareil mobile et évitez de retirer ou d'installer des chargeurs de pile, des adaptateurs c.a. ou tout autre accessoire. Dans de tels lieux, une étincelle pourrait se produire et provoquer une explosion ou un incendie.

## **Mise en garde : Certaines pièces de cet appareil sont magnétiques**

Elles peuvent attirer des matières métalliques. Pour réduire les risques potentiels d'étincelles, assurez-vous que la zone de connexion électrique est dégagée de tout objet métallique avant de relier les différents appareils entre eux. Pour réduire la possibilité d'interférence de champs magnétiques avec des relevés de boussole, pour éviter de compromettre le bon fonctionnement de stimulateurs cardiaques ou de corrompre des données sur support magnétique, ne placez pas de cartes de crédit, d'autres supports de stockage magnétique ou des dispositifs magnéto-sensibles près de cet appareil.

### **Mise en garde : Dispositifs médicaux personnels**

Les émissions de radiofréquences provenant de l'équipement électronique peuvent nuire au fonctionnement d'autres appareils électroniques et provoquer leur défaillance. Bien que cet appareil soit conçu, testé et fabriqué de sorte à être conforme à la réglementation régissant les émissions de radiofréquences dans des pays comme les États-Unis, le Canada, les pays de l'Union européenne et le Japon, les émetteurs sans fil et les circuits électriques de l'appareil peuvent causer de l'interférence dans d'autres appareils électroniques. C'est pourquoi nous vous demandons de prendre les précautions suivantes:

Stimulateurs cardiaques: la Health Industry Manufacturers Association recommande qu'une distance d'au moins 15 cm (6 pouces) soit maintenue entre un appareil sans fil et un stimulateur cardiaque afin d'éviter une interférence éventuelle avec le stimulateur.

Les personnes avec un stimulateur cardiaque :

- Devraient toujours garder l'appareil (s'il est allumé) à plus de 15 cm (6 pouces) du stimulateur.
- Ne devraient pas transporter l'appareil dans leur poche de poitrine.
- Si vous avez des raisons de soupçonner la présence d'interférences, éteignez l'appareil immédiatement.

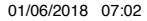

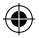

### **Autres dispositifs médicaux**

Si vous utilisez tout autre dispositif médical personnel, consultez son fabricant ou votre médecin pour établir s'il est pertinent pour vous d'utiliser d'autres appareils électroniques à proximité de votre dispositif médical.

### **Mise en garde : Sécurité relative à la chaleur**

L'appareil peut devenir très chaud pendant une utilisation normale. Il est conforme aux limites de température surface pour l'utilisateur définies dans les normes internationales sur la Sécurité des matériels de traitement de l'information (CEI 60950-1 et CEI 62368-1). Pour réduire les risques liés à la chaleur, suivez les lignes directrices suivantes:

- Permettez une bonne circulation d'air sous l'appareil et autour de celui-ci.
- Soyez prudent lorsque vous utilisez votre appareil sur un coussin, une couverture ou un autre tissu doux, car ce genre de tissu peut bloquer la circulation d'air, ce qui est susceptible de provoquer la surchauffe de l'appareil.
- Si votre appareil devient assez chaud pour que ce soit inconfortable, enlevez-le et prenez une pause.

## **INFORMATION RÉGLEMENTAIRE**

#### **Recyclage des piles usagées et des déchets d'équipements électriques et électroniques**

La présence de ce symbole sur le produit, ses piles ou son emballage signifie que vous ne devez jeter ni le produit, ni ses piles, avec vos ordures ménagères. Il est de votre responsabilité de les déposer dans un point de collecte spécialement prévu pour le recyclage des piles usagées et des équipements électriques et électroniques. Cette démarche de cueillette des déchets et de recyclage permet de préserver les ressources naturelles et d'éviter les risques sanitaires et écologiques qu'une mise au rebut inappropriée pourrait entraîner en raison de la présence de substances dangereuses dans les piles et les équipements électriques et électroniques. Pour plus d'information sur la façon de vous débarrasser de vos déchets électriques et électroniques et de vos piles, communiquez avec les autorités locales, votre mairie, votre service de collecte des ordures ou le magasin où vous avez acheté ce produit. Pour plus d'information sur le recyclage des piles usagées et la mise au rebut des déchets électriques et électroniques, écrivez à weee@microsoft.com. Les produits rechargeables contiennent une pile au lithium-ion.

Cet appareil n'est pas conçu pour être utilisé dans des applications mécaniques, médicales ou industrielles. Toute modification n'étant pas expressément approuvée par Microsoft pourrait annuler le droit de l'utilisateur à se servir de cet appareil. Ce produit ne devrait être utilisé qu'avec de

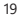

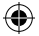

l'équipement des technologies de l'information figurant sur la liste des NRTL (UL, CSA, ETL, etc.) et/ ou conforme à la norme CEI/FR 60950-1 (marque CE). Ne contient aucune pièce susceptible d'être réparée. Ce dispositif est répertorié en tant que produit commercial conçu pour fonctionner à des températures comprises entre +0 ºC et +35ºC.

### **Pour les clients des États-Unis et du Canada**

Cet appareil numérique de classe B est conforme, le cas échéant, à l'alinéa 15 des règles de la FCC (U.S. Federal Communications Commission) et aux normes ICES-003, RSS-Gen et RSS-247 du Canada. Son fonctionnement est assujetti aux deux conditions suivantes: (1) ce dispositif ne peut pas provoquer d'interférences nuisibles et (2) ce dispositif doit accepter toute interférence reçue, y compris les interférences pouvant entraîner un fonctionnement non désiré.

#### **Exposition à l'énergie des fréquences radioélectriques (RF)**

Cet appareil contient des émetteurs radio et a été conçu, testé et fabriqué de sorte à être conforme aux normes de la Commission fédérale des communications (FCC), d'Industrie Canada et des lignes directrices européennes sur l'exposition aux RF et le débit d'absorption spécifique. Pour vous assurer que votre exposition à l'énergie en RF générée par les signaux des émetteurs radio ne dépasse pas les limites d'exposition définies par ces lignes directrices, orientez l'appareil de sorte que l'écran ne vienne pas directement en contact avec votre corps, comme lorsque par exemple l'écran est couché sur vos genoux ou sur la partie supérieure de votre corps.

D'autres renseignements sur les mesures de sécurité liées à l'exposition aux RF sont disponibles sur le site Web de la FCC au https://www.fcc.gov/general/radio-frequency-safety-0 et sur le site Web d'Industrie Canada au http://www.ic.gc.ca/eic/site/smt-gst.nsf/eng/sf01904.html.

#### **Réglementation relative aux interférences radio-télé**

Les périphériques Microsoft peuvent générer de l'énergie en radiofréquence (RF). Si le dispositif n'est pas installé conformément aux instructions données dans la documentation imprimée et/ou dans les fichiers d'aide à l'écran, le dispositif peut provoquer des interférences nuisibles à d'autres appareils de radiocommunication (par exemple, les radios AM/FM, les téléviseurs, les moniteurs de bébé, les téléphones sans fil, etc.). Il est toutefois impossible de garantir qu'aucune interférence ne se produira lors d'une installation particulière. Pour déterminer si votre périphérique provoque une interférence avec d'autres appareils de radiocommunication, éteignez le périphérique et débranchez-le de toute source d'alimentation externe. Si l'interférence cesse, elle était probablement causée par le périphérique. Si ce périphérique est effectivement la source de l'interférence, essayez les mesures correctrices suivantes:

Changez la position de l'antenne de l'autre appareil de radiocommunication (par exemple, radios AM/ FM, téléviseurs, moniteurs de bébé, téléphones sans fil, etc.) jusqu'à ce que l'interférence cesse.

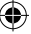

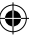

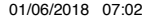

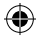

- Déplacez le périphérique plus à l'écart de la radio ou du téléviseur, ou déplacez-le d'un côté ou de l'autre de la radio ou du téléviseur.
- Branchez l'appareil dans une autre prise de courant de manière à ce que le périphérique et la radio ou le téléviseur soient reliés à des circuits différents assujettis à des disjoncteurs ou fusibles différents
- Au besoin, demandez des suggestions à votre fournisseur d'appareil ou à un technicien qualifié en radio-télé. Pour plus d'information sur les problèmes d'interférences, rendezvous sur le site Web de la FCC à cette adresse : http://www.fcc.gov/cgb/consumerfacts/interference.html. Vous pouvez également communiquer avec la FCC en composant le 1 888 CALL FCC pour faire une demande de feuillets de documentation sur les interférences et les interférences téléphoniques.

En cas d'exploitation sous licence dans la plage de fréquences entre 5,15 et 5,25 GHz, ce produit est limité à une utilisation à l'intérieur afin de réduire le risque d'interférences dangereuses.

Toute modification n'étant pas expressément approuvée par Microsoft pourrait annuler le droit de l'utilisateur à se servir de cet appareil.

Coordonnées : Microsoft Corporation, One Microsoft Way, Redmond, WA 98052, USA. États-Unis : (800) 426-9400

Canada : (800) 933-4750 CAN ICES-3 (B)/NMB-3(B)

## **COPYRIGHT**

Les informations et les opinions exprimées dans ce document, y compris les références aux URL et à d'autres sites Web, sont sous réserve de modifications sans préavis.

Ce document ne vous confère aucun droit légal à l'égard de toute propriété intellectuelle de tout produit Microsoft. Vous pouvez copier et utiliser ce document à des fins de référence interne. © 2018 Microsoft Corporation. Surface et Windows 10 Pro sont des marques de commerce du groupe de sociétés Microsoft. *Bluetooth* est une marque déposée de Bluetooth SIG, Inc. Toutes les autres marques de commerce appartiennent à leurs propriétaires respectifs.

## **GARANTIE LIMITÉE** V3.0/CA

**EN UTILISANT VOTRE PRODUIT MICROSOFT ACHETÉ AUPRÈS DE MICROSOFT OU D'UN DÉTAILLANT AGRÉÉ OU D'UN REVENDEUR (« PRODUIT INFORMATIQUE MICROSOFT »), OU ACCESSOIRE DE MARQUE MICROSOFT ACHETÉ AUPRÈS DE MICROSOFT OU D'UN DÉTAILLANT OFFICIEL OU D'UN REVENDEUR (« l'ACCESSOIRE »), VOUS ACCEPTEZ LA PRÉSENTE GARANTIE. AVANT DE L'UTILISER, VEUILLEZ LIRE CETTE GARANTIE ATTENTIVEMENT. SI VOUS N'ACCEPTEZ PAS CETTE GARANTIE, N'UTILISEZ PAS VOTRE PRODUIT INFORMATIQUE MICROSOFT OU ACCESSOIRE. RESTITUEZ-LE SANS L'AVOIR** 

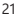

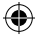

#### **UTILISÉ À VOTRE DÉTAILLANT OU REVENDEUR OU À MICROSOFT POUR OBTENIR UN REMBOURSEMENT.**

Pour obtenir de plus amples renseignements, consultez le support.microsoft.com.

**Si vous vivez aux États-Unis, la section 8 contient une clause d'arbitrage exécutoire et de renonciation aux recours collectifs. Cette section concerne vos droits en matière de résolution de litige avec Microsoft. Veuillez en lire le contenu.**

Cette garantie vous donne des droits légaux particuliers. Vous pouvez également bénéficier d'autres droits qui varient d'un État à un autre ou d'une province à une autre.

#### **1. Garantie**

- (a) Pendant **un an** à compter de la date à laquelle vous avez acheté votre produit informatique ou accessoire Microsoft auprès de Microsoft ou d'un détaillant agréé ou d'un revendeur (« période de garantie »), Microsoft garantit, à vous seul, que le produit informatique ou l'accessoire Microsoft ne subira pas de dysfonction en raison d'un défaut de pièces ou de main d'œuvre dans des conditions normales d'utilisation.
- (b) Ceci est la seule garantie que Microsoft offre pour votre produit informatique ou accessoire Microsoft. Microsoft n'accorde aucune autre garantie. Nul autre que Microsoft ne peut accorder de garantie au nom de Microsoft.
- (c) SI LA LÉGISLATION DE VOTRE ÉTAT OU PROVINCE VOUS ACCORDE UNE GARANTIE IMPLICITE, Y COMPRIS UNE GARANTIE IMPLICITE DE QUALITÉ MARCHANDE OU D'ADAPTATION À UN USAGE PARTICULIER, LA DURÉE DE CETTE GARANTIE EST LIMITÉE À LA PÉRIODE DE GARANTIE. Certains États ou provinces n'autorisent pas les limitations relatives à la durée d'une garantie implicite, et les limitations susmentionnées peuvent donc ne pas s'appliquer à vous.
- (d) **Autres définitions.** L'expression « vous » désigne l'utilisateur final primaire. L'expression « Conditions normales d'utilisation » désigne l'utilisation normale faite par un consommateur dans des conditions normales selon le manuel d'instructions. « État » désigne un État, le district fédéral de Columbia, ainsi que tout autre territoire ou toute autre possession des États-Unis. L'expression « États-Unis d'Amérique » inclut toutes les entités territoriales susmentionnées.

#### **2. Procédure de recours au service de garantie**

- (a) Avant d'entamer la procédure de garantie, veuillez consulter les conseils de dépannage disponibles à l'adresse suivante : support.microsoft.com.
- (b) Si ces conseils ne vous permettent pas de résoudre votre problème, franchissez alors les étapes suivantes en ligne, à support.microsoft.com.
- (c) **Sauvegardez votre disque dur et supprimez les informations confidentielles**. Avant d'envoyer votre produit informatique ou accessoire Microsoft à Microsoft ou de le remettre à un détaillant agréé ou à un revendeur, veillez à :

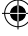

- (I) SAUVEGARDER VOTRE DISQUE DUR ET GARDER UNE COPIE DE TOUTES LES DONNÉES (Y COMPRIS LES PHOTOGRAPHIES, DOCUMENTS, VIDÉOS, MUSIQUE, ETC.) OU DES PROGRAMMES QUE VOUS SOUHAITEZ CONSERVER. MICROSOFT, LES DÉTAILLANTS OU LES REVENDEURS NE SONT PAS RESPONSABLES DE VOS DONNÉES OU DES PROGRAMMES ET PELIVENT LES SUPPRIMER.
- (II) SUPPRIMEZ TOUTES LES INFORMATIONS QUE VOUS JUGEZ CONFIDENTIELLES. MICROSOFT, LES DÉTAILLANTS OU LES REVENDEURS NE SONT PAS RESPONSABLES DE LA CONFIDENTIALITÉ DE VOS DONNÉES SI VOUS LAISSEZ DES INFORMATIONS CONFIDENTIELLES SUR VOTRE APPAREIL.

Pour obtenir de plus amples renseignements, veuillez consulter le : support.microsoft.com.

#### **3. Responsabilité de Microsoft**

- (a) Lorsque vous remettez votre produit informatique ou accessoire Microsoft à Microsoft, à un détaillant agréé ou à un revendeur, Microsoft ou le détaillant ou le revendeur examinera cet accessoire.
- (b) Si Microsoft ou le détaillant ou le revendeur détermine que le produit informatique ou l'accessoire Microsoft a subi une panne en raison d'un défaut des pièces ou de la main d'œuvre au cours de la période de garantie dans des conditions normales d'utilisation, Microsoft ou le détaillant ou le revendeur le remplacera ou le réparera (à son appréciation), ou vous remboursera le prix d'achat. La réparation pourra se faire en utilisant des pièces neuves ou reconditionnées. Le remplacement pourra se faire au moyen d'un appareil neuf ou reconditionné.
- (c) Après la réparation ou le remplacement, votre produit informatique ou accessoire Microsoft sera couvert par cette garantie pendant la période la plus longue, soit d'une part, la durée restante de votre période de garantie initiale et d'autre part, 90 jours à compter du jour où Microsoft ou le détaillant ou le revendeur vous l'expédie.
- (d) L'ENGAGEMENT DE MICROSOFT À RÉPARER OU REMPLACER VOTRE PRODUIT INFORMATIQUE OU ACCESSOIRE MICROSOFT, OU DE REMBOURSER LE PRIX D'ACHAT, CONSTITUE VOTRE UNIQUE RECOURS.
- (e) Si votre produit informatique ou accessoire Microsoft subit une panne après l'expiration de la période de garantie, il n'existe aucune garantie de quelque nature que ce soit. Après l'expiration de la période de garantie, Microsoft peut vous facturer des frais pour le diagnostic et la réparation de toute panne.

#### **4. Exclusions de garantie**

- (a) Microsoft ne pourra être tenu responsable et la présente garantie ne s'appliquera pas dans le cas où votre produit informatique ou accessoire Microsoft :
	- (i) a été endommagé par l'utilisation avec des produits non vendus ou autorisés par Microsoft;

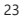

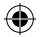

- (ii) a été ouvert, modifié, ou altéré (y compris, par exemple, toute tentative de contourner une limite technique ou un mécanisme de sécurité du produit informatique ou de l'accessoire Microsoft, etc.), ou son numéro de série est altéré ou retiré;
- (iii) a été endommagé du fait d'une cause externe (y compris, par exemple, à la suite d'une chute, d'une exposition à un liquide ou d'une utilisation avec une ventilation inadéquate, etc., ou du fait de ne pas avoir suivi les instructions du manuel d'utilisation);
- (iv) est égratigné, enfoncé, etc. ou montre d'autres signes visibles de dommages;
- (v) a été réparé par une personne ou un service autre que Microsoft ou un détaillant agréé ou un revendeur.
- (b) Microsoft ne peut être tenue responsable et cette garantie ne s'applique pas si votre produit informatique Microsoft est utilisé avec un système d'exploitation autre que le système d'exploitation Windows préinstallé sur votre produit informatique Microsoft, ou toute version en cours ou ultérieure de ce système d'exploitation.
- (c) Cette garantie ne couvre pas les pièces consommables qui sont conçues pour s'user avec le temps, à moins que ne s'y trouve une défectuosité matérielle ou une erreur de main-d'œuvre.
- (d) Microsoft ne garantit pas que votre utilisation du matériel ou de l'accessoire Microsoft sera ininterrompue, opportune, sécuritaire, sans erreurs, ou qu'il ne subira aucune perte de données.

#### **5. EXCLUSION DE CERTAINS DOMMAGES**

MICROSOFT N'EST PAS RESPONSABLE DE QUELCONQUE DOMMAGE INDIRECT, ACCESSOIRE, PARTICULIER OU CONSÉCUTIF, DE QUELCONQUE PERTE DE DONNÉES, DE LA VIE PRIVÉE, DE CONFIDENTIALITÉ, DE PROFITS OU DE TOUTE IMPOSSIBILITÉ D'UTILISER VOTRE PRODUIT INFORMATIQUE OU ACCESSOIRE MICROSOFT CES EXCLUSIONS S'APPLIQUENT MÊME SI MICROSOFT A ÉTÉ INFORMÉE DE LA POSSIBILITÉ QUE CES DOMMAGES SURVIENNENT, ET MÊME SI VOS RECOURS N'ATTEIGNENT PAS LEURS OBJECTIFS ESSENTIELS. Certains États ou provinces n'autorisent pas l'exclusion ou la limitation des dommages accessoires ou consécutifs; ainsi, ces limitations ou exclusions pourraient ne pas s'appliquer à vous.

#### **6. Modalités additionnelles**

Si vous tentez de contourner ou de faire échec à tout système de sécurité ou de restriction technique du produit informatique ou de l'accessoire Microsoft, vous risquez de mettre fin au bon fonctionnement permanent de votre produit informatique ou accessoire Microsoft. Vous annulerez également votre garantie, et votre produit informatique ou accessoire Microsoft ne pourra plus être réparé par un réparateur agréé, même contre paiement.

#### **7. Choix de la loi applicable**

La législation de l'État ou de la province où vous résidez régit l'interprétation de la présente garantie, toute allégation d'infraction à celle-ci de la part de Microsoft, ainsi que toute autre réclamation (y

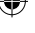

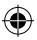

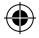

compris en matière de protection du consommateur, de concurrence déloyale, de garantie implicite, et de toute réclamation en responsabilité civile délictuelle), quels que soient les principes de conflit de droit.

#### **8. Arbitrage exécutoire et renonciation aux recours collectifs pour les résidents des États-Unis**

- (a) Application. Cette section s'applique à tout litige **À L'EXCEPTION DES LITIGES RELATIFS À L'EXERCICE OU À LA VALIDITÉ DE VOS DROITS DE PROPRIÉTÉ INTELLECTUELLE OU DE CEUX DE MICROSOFT OU DE SES TITULAIRES DE LICENCE.** L'expression Litige désigne un conflit, une procédure en justice ou autre controverse entre vous et Microsoft au sujet du produit informatique ou de l'accessoire Microsoft (y compris son prix) ou cette garantie, que ce soit sur une base contractuelle, de garantie, délictuelle, légale, réglementaire, ou sur toute autre base en droit ou en équité. L'expression « Litige » se verra attribuer le sens le plus large possible dans la mesure autorisée par la loi.
- (b) Avis de litige. En cas de litige, vous ou Microsoft devez remettre à l'autre partie un avis de litige, qui est une déclaration écrite comportant le nom. l'adresse et les coordonnées de la partie qui en est à l'origine, les faits donnant lieu au litige, et les mesures réparatrices demandées. Vous devez envoyer tout avis de litige par la poste à **Microsoft Corporation, ATTN: LCA ARBITRATION, One Microsoft Way, Redmond, WA 98052-6399. Un formulaire se trouve à l'adresse :**  http://go.microsoft.com/fwlink/?linkid=245499. Microsoft enverra tout avis de litige qui vous est destiné par la poste à votre adresse si nous la connaissons ou autrement à votre adresse de courrier électronique. Vous et Microsoft tenterez de résoudre tout litige à l'aide de négociations informelles dans un délai de soixante (60) jours à compter de la date d'expédition de l'avis de litige. Après soixante (60) jours, vous ou Microsoft pouvez entamer une procédure d'arbitrage.
- (c) Cour des petites créances. Vous pouvez également porter votre litige devant la cour des petites créances de votre comté de résidence ou au King County à Washington si le litige correspond aux conditions permettant d'être reçu par la cour des petites créances. Vous pouvez également porter un litige à la cour des petites créances même si vous n'avez pas auparavant mené de négociations informelles.
- (d) Arbitrage exécutoire. **Si vous et Microsoft ne parvenez pas à résoudre un Litige par négociation informelle ou en recourant à la cour des petites créances, tout autre effort de résolution du litige sera mené exclusivement par arbitrage exécutoire. Vous renoncez au droit de porter tout litige (ou de prendre part à un recours collectif) devant un tribunal ou un jury.** Tous les litiges seront résolus par un arbitre impartial dont la décision sera définitive, à l'exception du droit restreint d'appel en vertu de la Loi fédérale d'arbitrage (Federal Arbitration Act). Tout tribunal compétent peut contraindre l'exécution de la décision arbitrale.
- (e) Renonciation au recours collectif. **Toute procédure de résolution ou toute action en justice sera menée exclusivement à titre individuel. Ni vous ni Microsoft ne chercherez à résoudre**

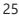

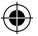

**un litige de manière collective ou par toute autre procédure dans laquelle une partie agit ou propose d'agir à titre de représentant. Aucun arbitrage ou aucune procédure ne pourra être associé à un autre arbitrage ou une autre procédure sans l'accord préalable écrit de toutes les parties concernées par ces arbitrages ou procédures.**

(f) Procédure d'arbitrage. Tout arbitrage sera mené par l'Association américaine d'arbitrage (« AAA ») dans le cadre de ses règles d'arbitrage commercial. Si vous êtes un particulier et utilisez les produits informatiques ou les accessoires Microsoft pour un usage personnel ou domestique, ou si le montant du litige est inférieur ou égal à 75 000 \$ US, les procédures supplémentaires de l'AAA afférentes aux litiges impliquant des consommateurs seront également applicables. Pour obtenir de plus amples renseignements, consultez le www.adr.org ou composez le 1 800 778-7879. Pour engager un arbitrage, présentez à l'AAA le formulaire qui se trouve au http://go.microsoft.com/fwlink/?linkid=245497. Vous acceptez de n'engager l'arbitrage que dans votre pays de résidence ou dans le comté King, Washington. Microsoft accepte de n'engager de procédure d'arbitrage que dans votre pays de résidence. Vous pouvez demander une audience téléphonique ou en personne en suivant les règles et procédures de l'AAA. Lorsque le montant d'un litige est inférieur ou égal à 10 000 \$ US, l'audience aura lieu par téléphone, à moins que l'arbitre ne détermine une cause justifiant une audience en personne. L'arbitre peut vous accorder les mêmes dommages en tant que particulier qu'un tribunal. L'arbitre ne peut accorder qu'à vous seul une injonction ou un jugement de constatation, et seulement dans la mesure nécessaire pour satisfaire à votre réclamation individuelle.

#### (g) Honoraires et dédommagement de l'arbitrage.

- 1. Litiges de 75 000 \$ ou moins. Microsoft remboursera rapidement vos frais administratifs ainsi que les frais et dépenses de l'AAA et de l'arbitre. Si vous rejetez le dernier règlement écrit de Microsoft présenté avant la nomination de l'arbitre (« l'offre écrite finale de Microsoft »), votre litige relèvera complètement de la décision de l'arbitre (désignée par « sentence arbitrale »), et si l'arbitre vous accorde plus que ce que prévoyait l'offre écrite finale de Microsoft, Microsoft vous offrira trois incitatifs : (i) payer ce qui est supérieur entre ce que prévoit la décision arbitrale ou 5 000 \$; (ii) payer le double des honoraires jugés raisonnables de votre avocat, le cas échéant; (iii) rembourser toute dépense jugée raisonnable (notamment les honoraires et dépenses d'un expert servant de témoin) accumulée par votre avocat afin d'enquêter, de préparer et de poursuivre votre réclamation aux fins de l'arbitrage. L'arbitre déterminera le montant des honoraires, les coûts et dépenses, à moins que vous et Microsoft ne soyez parvenus à une entente à ce sujet.
- 2. Litiges de plus de 75 000 \$. Les règles de l'AAA régiront le paiement des frais administratifs ainsi que les frais et dépenses de l'AAA et de l'arbitre.
- 3. Litiges portant sur n'importe quel montant. Dans le cadre de toute procédure d'arbitrage que vous engagez, Microsoft cherchera à obtenir le remboursement des frais administratifs de l'AAA et des frais et dépenses de l'arbitre, ou de vos frais de procédure, seulement si l'arbitre

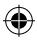

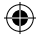

juge que la procédure est futile ou que ses motifs sont illégitimes. Lors de toute procédure d'arbitrage qu'elle entreprend contre vous, Microsoft paiera l'ensemble de la procédure et des frais administratifs de l'AAA, ainsi que les frais et dépenses de l'arbitre engagés. Microsoft ne cherchera pas à obtenir de votre part le remboursement de ses honoraires d'avocat. Les frais et dépenses ne sont pas pris en compte dans la détermination du montant d'un litige.

- (h) Conflit avec les règles de l'AAA. La présente garantie est valide jusqu'à ce qu'elle entre en conflit avec les règles en matière d'arbitrage commercial de l'AAA et les procédures supplémentaires pour les litiges liés à des consommateurs.
- (i) Les réclamations ou litiges doivent faire l'objet d'une procédure dans un délai d'un an. Dans la mesure autorisée par la loi, toute réclamation ou tout litige dans le cadre de la présente garantie doit être déposé dans un délai d'un an à la cour des petites créances (section 8(c)), pour les procédures d'arbitrage (section 8(d)) ou devant un tribunal si la section 8 autorise le recours à un tribunal plutôt qu'à une procédure d'arbitrage. Ce délai d'un an débute à compter du premier moment où l'avis de litige aurait pu être émis. Si une réclamation ou un litige n'est pas déposé dans un délai d'un an, tout recours est définitivement exclu.
- (j) Divisibilité. Si la renonciation à toute procédure collective contenue dans la section 8(e) est réputée illégale ou inapplicable à la totalité ou à une partie d'un litige, elle ne s'appliquera pas à ces parties. Ces parties seront alors séparées et portées devant un tribunal tandis que les autres parties seront soumises à la procédure d'arbitrage. Si une autre disposition de la section 8 (arbitrage) est réputée illégale ou inexécutable, cette disposition sera séparée du reste de la section 8 qui demeurera en vigueur.

#### **9. La présente garantie est valide aux États-Unis et au Canada.**

Adresse de Microsoft aux États-Unis : Microsoft Corporation, One Microsoft Way, Redmond, WA 98052. Adresse de Microsoft au Canada : Microsoft Canada Inc., 1950, boul. Meadowvale, Mississauga (Ontario) L5N 8L9.

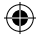

## **INSTRUCCIONES DE LIMPIEZA Y USO**

Manipule siempre el dispositivo con cuidado para mantener su apariencia. Para limpiarlo, limpie la superficie exterior con un paño suave sin pelusas.

### *Este símbolo identifica los mensajes de seguridad y salud de esta Guía del dispositivo*

## **ADVERTENCIA: lea la información sobre salud y seguridad**

Lea esta guía para conocer información importante en materia de seguridad y de salud, además de los términos de la Garantía limitada que se aplican al dispositivo de Microsoft® que adquirió. Guarde todas las guías impresas para futuras consultas. Si no se siguen las instrucciones ni se configura, usa ni cuida correctamente este producto, puede aumentar el riesgo de lesiones graves o la muerte o de daños al dispositivo o los dispositivos. Encontrará soporte técnico adicional en support.microsoft.com.

### **Advertencia: no intente realizar reparaciones**

No intente desmontar, abrir, reparar ni alterar el producto o sus accesorios. Si lo hace, existe el riesgo de descarga eléctrica o de otros peligros. Toda evidencia de intento de abrir o modificar este dispositivo, incluidas raspaduras, perforaciones o extracción de cualquiera de las etiquetas, anulará la Garantía limitada.

## **Precaución: seguridad del cable**

Ordene todos los cables de manera que las personas y las mascotas no se tropiecen ni los jalen de manera accidental mientras transitan o caminan por el área. No permita que los niños jueguen con los cables. Tenga cuidado de no tirar del cable cuando lleve puesto el dispositivo.

### **Para evitar daños a los cables:**

- Proteja los cables de ser pisados.
- Evite que los cables sean aplastados o doblados de manera excesiva, sobre todo cuando están conectados al dispositivo.
- No sacuda, anude ni doble excesivamente los cables, ni los use de ninguna otra forma inadecuada.
- Mantenga a los niños y las mascotas alejados de los cables. No permita que los muerdan o

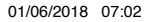

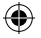

#### mastiquen.

- Si un cable se daña de alguna forma, deje de usarlo inmediatamente.
- Desconecte el dispositivo durante las tormentas eléctricas o cuando no vaya a ser usado durante largos períodos de tiempo.

## **Advertencia: información sobre la seguridad de la batería**

Este dispositivo puede contener una batería integrada, cuyo uso inadecuado puede resultar en una explosión. No caliente, abra, perfore, mutile el producto ni lo arroje al fuego. No deje el dispositivo bajo la luz solar directa por un período prolongado de tiempo, ya que se podría derretir o la batería se podría dañar. El usuario no puede reemplazar la batería de este dispositivo; solo lo puede hacer Microsoft o un proveedor de servicio autorizado de Microsoft. Consulte support.microsoft.com para obtener detalles adicionales.

- No intente desensamblar, abrir, machucar, doblar, deformar, perforar o triturar.
- No intente modificar, refabricar, insertar objetos extraños en la batería, sumergir o exponer al agua u otros líquidos, o exponer a fuego, explosiones u otros peligros.
- Deseche las baterías usadas según las reglamentaciones locales.
- Evite la caída del dispositivo o la batería. Si se cayera el dispositivo o la batería, especialmente en una superficie dura, y sospecha de que se produjeron daños, lleve ambos componentes a un centro de servicio para su inspección.
- El uso inadecuado de la batería puede resultar en incendio, explosión u otro peligro.
- Este dispositivo solo se debe conectar a productos que lleven el logotipo USB-IF o a productos que hayan completado el programa de conformidad USB-IF.

### **Advertencia: no usar cerca del agua**

Para reducir el riesgo de fuego o descarga eléctrica, no use este dispositivo cerca del agua y no lo exponga a la lluvia o la humedad. No intente secar el dispositivo con un secador de pelo o un horno de microondas.

### **Advertencia: seguridad auditiva**

La exposición prolongada a volúmenes de sonido elevados al usar con audífonos puede resultar en la pérdida de audición temporal o permanente.

- Para reducir el riesgo de pérdida de audición, fije el volumen lo suficientemente alto para escuchar con claridad en entornos tranquilos, y no más fuerte.
- No aumente el volumen después de comenzar a escuchar. Sus oídos se pueden adaptar con el

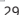

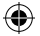

tiempo a que el volumen alto suene normal, pero este todavía podría dañar su audición.

- No aumente el volumen para bloquear el ruido exterior. La combinación de ruido exterior y sonido de los audífonos puede dañar su audición.
- Si no puede comprender lo que dice alguien cerca de usted, baje el volumen. El sonido que cubre el habla normal puede dañar su audición. Incluso con los audífonos sellados o con cancelación de ruido, debe poder oír a las personas que hablan cerca de usted.

#### **Minimice el tiempo de escucha con sonido alto**

- Mientras más tiempo pase expuesto a un sonido alto, más probabilidades hay de que dañe su audición. Mientras mayor sea el sonido, menos tiempo demora la audición en dañarse.
- Escuchar música en el dispositivo con audífonos a máximo volumen, puede dañar su audición en 15 minutos.
- Incluso los volúmenes más bajos pueden dañar la audición si se expone por muchas horas.
- Todo el sonido al que se expone durante el día es acumulativo. Si se expone a otro sonido alto, se requiere menos tiempo de escucha a volúmenes altos para provocar daños a la audición.
- Para usar el dispositivo de manera segura sin límite de tiempo, mantenga el volumen lo suficientemente bajo para que pueda tener una conversación con las personas que estén cerca.

#### **Esté atento a los síntomas de la pérdida de audición**

Deje de usar este dispositivo y solicite evaluación médica de su audición si experimenta:

- Cualquier pérdida de la audición.
- Siente un zumbido en los oídos.
- Su voz suena amortiguada.
- El sonido parece ser sordo o apagado.

Es buena idea visitar a un médico especializado con frecuencia para que evalúe su audición.

### **Advertencia: esté atento a su entorno**

Para reducir el riesgo potencial de lesiones debido a distracciones mientras usa este dispositivo, tenga cuidado y esté atento mientras conduce, anda en bicicleta o camina. No se recomienda el uso de este dispositivo solo o con audífonos (aunque se use en un solo oído) mientras conduce un vehículo o anda en bicicleta; además, es ilegal en algunas áreas. Revise y respete las leyes y regulaciones sobre el uso de dispositivos móviles en las áreas donde conduce o anda en bicicleta. El uso de un dispositivo móvil durante estas actividades puede ser un factor de distracción. Preste total atención al hacerlo y al camino. Siempre mantenga el volumen lo suficientemente bajo para escuchar a las personas que conversan y los sonidos que podrían indicar peligro, como las alarmas de incendio.

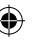

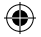

## **Advertencia: evite la bolsa de aire**

En los vehículos equipados con bolsas de aire, no coloque el dispositivo u otros objetos cerca de las bolsas de aire. Si se abre una bolsa de aire, los objetos puestos sobre la bolsa de aire o cerca de esta podrían provocar lesiones personales graves o incluso la muerte.

## **Advertencia: peligro de asfixia**

Es posible que este dispositivo contenga piezas pequeñas que podrían ser un peligro de asfixia para menores de 3 años. Mantenga las piezas pequeñas alejadas de los niños. Este dispositivo y sus accesorios no son juguetes. No permita que niños pequeños jueguen con ellos, ya que podrían lesionarse o dañar el dispositivo. Mantenga el dispositivo y sus piezas y accesorios fuera del alcance de los niños pequeños.

## **Advertencia: siga las instrucciones para evitar problemas de interferencia**

Apague el dispositivo móvil en cualquier lugar donde las instrucciones publicadas así lo indiquen. En un avión, apague el dispositivo siempre que se lo solicite el personal de la aerolínea o antes de guardar un dispositivo inalámbrico en el equipaje. Este dispositivo ofrece un "modo de avión". Consulte al personal de la aerolínea sobre su uso en el vuelo.

## **Advertencia: atmósferas potencialmente explosivas**

Las áreas con atmósferas potencialmente explosivas suelen estar indicadas, aunque no siempre. Entre ellas se incluyen las áreas de abastecimiento de combustible, las que se encuentran debajo de las cubiertas de los barcos y las instalaciones de transferencia o almacenamiento de combustible o productos químicos, o las áreas en que el aire contiene sustancias químicas o partículas, como el polvo de granos o metal pulverizado. Cuando se encuentre en dichas áreas, apague su dispositivo móvil y no retire ni instale cargadores de batería, adaptadores de CA ni ningún otro accesorio. En estas áreas se pueden producir chispas y con ello provocar una explosión o incendio.

## **Advertencia: algunas partes de este dispositivo son magnéticas**

El dispositivo puede atraer materiales metálicos. Para reducir el riesgo potencial de chispas, verifique que el área de conexión eléctrica esté libre de objetos metálicos antes de interconectar los dispositivos o establecer una conexión de carga. Para reducir la probabilidad de que los campos magnéticos interfieran con las lecturas de brújulas, perturben el funcionamiento correcto de los marcapasos o corrompan magnéticamente los datos almacenados, no coloque tarjetas de crédito ni otros medios magnéticos de almacenamiento ni dispositivos sensibles al magnetismo cerca de este dispositivo.

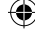

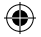

# **Precaución: dispositivos médicos personales**

Las emisiones de radiofrecuencia de equipos electrónicos pueden afectar negativamente la operación de otros equipos electrónicos, provocando fallas en su funcionamiento. Aunque este dispositivo se diseñó, se probó y se fabricó para cumplir con las regulaciones que rigen la emisión de radiofrecuencia en países como los Estados Unidos, Canadá, la Unión Europea y Japón, los transmisores inalámbricos y los circuitos eléctricos del dispositivo pueden provocar interferencia en otros equipos electrónicos. Por lo tanto, tenga en cuenta las siguientes precauciones:

Marcapasos. La Asociación de Fabricantes de la Industria de la Salud recomienda mantener una separación mínima de 15 cm (6 pulgadas) entre el dispositivo inalámbrico y un marcapasos para evitar la interferencia potencial con el marcapasos.

Personas con marcapasos:

- Mantenga siempre el dispositivo a más de 15 cm (6 pulgadas) del marcapasos cuando el dispositivo inalámbrico esté encendido.
- No lo transporte en el bolsillo del pecho.
- Si tiene algún motivo para sospechar que se produce interferencia, apague el dispositivo de inmediato.

### **Otros dispositivos médicos**

Si usa cualquier otro dispositivo médico, consulte al fabricante del dispositivo médico o al médico para determinar si es apropiado que usted use otros dispositivos electrónicos cerca de su dispositivo médico.

### **Precaución: preocupaciones relacionadas con el calentamiento**

El dispositivo se puede calentar bastante durante el uso normal. El dispositivo cumple con los límites de temperatura de superficie de accesibilidad para usuarios definidos por la Norma internacional para la seguridad de los equipos tecnológicos de información (IEC 60950-1). Para reducir las inquietudes relacionadas con el calentamiento, siga estas pautas:

- Permita una circulación de aire suficiente debajo y alrededor del dispositivo.
- Tenga precaución al operar el dispositivo con una almohada, una manta, un sombrero u otro material suave, ya que dicho material puede bloquear el flujo de aire y provocar el sobrecalentamiento del dispositivo.
- Si el dispositivo se calienta hasta ser incómodo, quíteselo y haga una pausa.

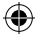

## **INFORMACIÓN DE REGLAMENTACIÓN**

Este dispositivo no es adecuado para usarse en aplicaciones médicas, industriales o de maquinaria. Cualquier cambio o modificación que no tenga la aprobación expresa de Microsoft podría invalidar el permiso que tiene el usuario para operar este dispositivo. Este producto debe utilizarse con equipos de tecnología de la información aprobados por la NRTL (UL, CSA, ETL, etc.) y/o que cumplan con la norma IEC/EN 60950-1 o IEC/EN 62368-1 (marcado CE). No incluye piezas reparables. Este dispositivo está clasificado como producto comercial para su funcionamiento a +0 °C (+32 °F) hasta +35°C (+95°F).

### **Eliminación de baterías y equipos eléctricos y electrónicos desechados**

Este símbolo en el producto o en sus baterías o en su empaque significa que este producto y cualquier batería que contenga no deben desecharse con el resto de la basura doméstica. En lugar de eso, es su responsabilidad llevarlo a un punto de recolección adecuado para el reciclaje de baterías y equipos eléctricos y electrónicos. La recolección por separado y el reciclaje ayudarán a conservar los recursos naturales y a evitar posibles consecuencias negativas para la salud del hombre y el medio ambiente, que el desecho inadecuado podría causar por la posible presencia de sustancias peligrosas en las baterías y los equipos eléctricos y electrónicos. Para obtener más información acerca de dónde tirar las baterías y los equipos eléctricos y electrónicos desechados, póngase en contacto con la oficina local de su municipalidad o ciudad, el servicio de recolección de basura o la tienda en la que compró este producto. Póngase en contacto con weee@microsoft.com para obtener información adicional sobre WEEE y las baterías desechadas. Los productos recargables contienen una batería de iones de litio.

### **Para los clientes de Estados Unidos y Canadá**

Este aparato digital Clase B cumple, según corresponda, con la Parte 15 de las normas de la Comisión Federal de Comunicaciones (FCC) de EE. UU. Y las normas RSS exentas de licencia de Innovation, Science and Economic Development Canada (ISED). Su funcionamiento está sujeto a las siguientes dos condiciones: (1) este dispositivo no debe provocar interferencias y (2) este dispositivo debe aceptar interferencias de cualquier tipo, incluidas las que provoquen anomalías de funcionamiento.

### **Regulación para México**

La operación de este equipo está sujeta a las siguientes dos condiciones: (1) es posible que este equipo o dispositivo no cause interferencia perjudicial y (2) este equipo o dispositivo debe aceptar cualquier interferencia, incluyendo la que pueda causar su operación no deseada.

### **Exposición a la energía por radiofrecuencia (RF)**

Este dispositivo contiene transmisores de radio, y se diseñó, se fabricó y se probó para cumplir las pautas de la Comisión Federal de Comunicaciones (FCC), Innovation, Science and Economic Development Canada (ISED) y las directrices europeas para la exposición a la radiofrecuencia y el

X21-81348-01\_BRO.indd 33 01/06/2018 07:02

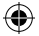

índice específico de absorción.

Se puede obtener información adicional sobre la seguridad de la RF en el sitio web de la FCC en https://www.fcc.gov/general/radio-frequency-safety-0 y en el sitio web de ISED en http://www.ic.gc.ca/eic/site/smt-gst.nsf/eng/sf01904.html.

#### **Regulaciones sobre interferencias de radio y televisión**

Los dispositivos de hardware de Microsoft pueden irradiar energía por radiofrecuencia (RF). Si no se instala o usa estrictamente de acuerdo con las instrucciones en la documentación impresa o en los archivos de ayuda en pantalla, el dispositivo puede ocasionar interferencias perjudiciales con otros dispositivos de comunicaciones de radio (por ejemplo, radios AM/FM, televisores, monitores para bebés, teléfonos inalámbricos, etc.). En cualquier caso, no se puede garantizar que no provocará interferencias en situaciones concretas. Para determinar si el dispositivo de hardware ocasiona interferencia en otros dispositivos de comunicaciones de radio, apague el dispositivo y desconéctelo de cualquier fuente de alimentación externa. Si la interferencia se detiene, probablemente era causada por el dispositivo. Si este dispositivo de hardware efectivamente es la causa de la interferencia, pruebe alguna de las siguientes medidas para corregir el problema:

- Reubique la antena de los otros dispositivos de comunicación por radio (por ejemplo, radios AM/FM, televisores, monitores de bebé, teléfonos inalámbricos, etc.) hasta que la interferencia se detenga.
- Aleje el dispositivo de hardware de la radio o el televisor, o muévalo a uno de los lados de la radio o televisor.
- Conecte el dispositivo a otro enchufe eléctrico para que el dispositivo de hardware y la radio o televisor estén en diferentes circuitos, controlados por diferentes interruptores o fusibles.
- De ser necesario, consulte al distribuidor del dispositivo o a un técnico de radio y televisión con experiencia para obtener más sugerencias. Para obtener más información sobre problemas de interferencia, visite el sitio web de la FCC en:

http://www.fcc.gov/cgb/consumerfacts/interference.html. También puede llamar a la FCC al 1-888-CALL FCC para solicitar hojas informativas sobre interferencia e interferencia telefónica.

Cualquier modificación que no esté expresamente aprobada por Microsoft podría anular el derecho del usuario a operar este dispositivo.

Información de contacto: Microsoft Corporation, One Microsoft Way, Redmond, WA 98052, USA. Estados Unidos: (800) 426-9400

Canadá: (800) 933-4750 CAN ICES-3 (B)/NMB-3(B)

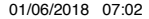

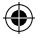

## **COPYRIGHT**

La información y las opiniones expresadas en este documento, incluida la dirección URL y otras referencias a sitios web, pueden cambiar sin previo aviso.

Este documento no le proporciona ningún derecho legal sobre ninguna propiedad intelectual de algún producto de Microsoft. Puede copiar este documento y usarlo para fines internos o de referencia. © 2018 Microsoft Corporation. Surface y Windows 10 Pro son marcas comerciales del grupo de empresas de Microsoft. *Bluetooth* es una marca comercial registrada de Bluetooth SIG, Inc. Todas las demás marcas comerciales son propiedad de sus respectivos propietarios.

## **GARANTIA LIMITADA** V3.0/MX

**AL USAR SU MICROSOFT PRODUCT ADQUIRIDO CON MICROSOFT O CON UN VENDEDOR AL MENUDEO O DISTRIBUIDOR AUTORIZADO ("HARDWARE DE MICROSOFT"), O EL ACCESORIO CON LA MARCA MICROSOFT ADQUIRIDO CON MICROSOFT O CON UN VENDEDOR AL MENUDEO O DISTRIBUIDOR AUTORIZADO (EN LO SUCESIVO EL "ACCESORIO"), USTED ACEPTA ESTA GARANTÍA.**

**LEA ESTA GARANTÍA DETENIDAMENTE ANTES DE USARLO. SI USTED NO ACEPTA ESTA GARANTÍA, NO USE EL HARDWARE DE MICROSOFT O EL ACCESORIO. DEVUÉLVALO SIN USAR A SU VENDEDOR AL MENUDEO O DISTRIBUIDOR O A MICROSOFT PARA OBTENER EL REEMBOLS.** Visite support.microsoft.com para obtener más información.

**Si vive en los Estados Unidos, la Sección 8 contiene una cláusula de arbitraje vinculante y la renuncia a instaurar una acción de grupo. Esto afecta sus derechos sobre cómo resolver una controversia con Microsoft. Por favor, léala.**

Esta garantía le da a Usted derechos legales específicos. También es posible que tenga otros derechos que varían de un país a otro o de una provincia a otra.

#### **1. Garantía**

- (a) Por **1 año** a partir de la fecha en que Usted compre Su Hardware o Accesorio de Microsoft con Microsoft o con un vendedor al menudeo o distribuidor autorizado ("Periodo de Garantía"), Microsoft garantiza, únicamente a Usted, que el Hardware o Accesorio de Microsoft no tendrá una falla debido a algún defecto en los materiales o la mano de obra en Condiciones Normales de Uso.
- (b) Esta es la única garantía que Microsoft le brinda para Su Hardware o Accesorio de Microsoft. Microsoft no ofrece ninguna otra garantía o condición. Nadie más puede darle ninguna garantía ni condición en representación de Microsoft.

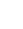

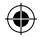

- (c) SI LA LEY DE SU ESTADO O PROVINCIA LE OTORGA CUALQUIER GARANTÍA IMPLÍCITA, INCLUYENDO UNA GARANTÍA IMPLÍCITA DE COMERCIABILIDAD O ADECUACIÓN PARA UN USO EN PARTICULAR, SU DURACIÓN ESTÁ LIMITADA AL PERÍODO DE GARANTÍA. Algunos estados o provincias no permiten limitaciones respecto a la duración de una garantía implícita, por lo que esta limitación puede no aplicarle.
- (d) **Otras definiciones.** "Usted" significa el usuario final original. "Condiciones Normales de Uso" significa el uso ordinario de un consumidor bajo condiciones normales de acuerdo con el manual de instrucciones. "Estado" significa un Estado, el Distrito de Columbia y cualquier otro territorio o posesión de los Estados Unidos, Canadá o la República Mexicana. "Los Estados Unidos de América" incluye todos ellos.

#### **2. Cómo obtener el servicio de garantía**

- (a) Antes de empezar el proceso de garantía, use las sugerencias de solución de fallas en support.microsoft.com.
- (b) Si las sugerencias para la solución de fallas no resuelven Su problema, entonces siga el proceso en línea en support.microsoft.com.
- (c) **Respalde Su Disco Duro y Elimine la Información Confidencial.** Antes de enviar Su Hardware o Accesorio de Microsoft a Microsoft o lo lleve a un vendedor al menudeo o distribuidor autorizado para servicio, asegúrese de:
	- (I) RESPALDAR SU UNIDAD DE DISCO DURO Y MANTENER UNA COPIA DE CUALESQUIERA DATOS (INCLUYENDO FOTOGRAFÍAS, DOCUMENTOS, VIDEO, MÚSICA, ETC.) O PROGRAMAS QUE DESEE GUARDAR. MICROSOFT, LOS VENDEDORES AL MENUDEO Y LOS DISTRIBUIDORES NO SERÁN RESPONSABLES DE SUS DATOS O PROGRAMAS Y PODRÁN BORRARLOS.
	- (II) ELIMINE CUALQUIER COSA QUE USTED CONSIDERE CONFIDENCIAL. MICROSOFT, LOS VENDEDORES AL MENUDEO Y LOS DISTRIBUIDORES NO SERÁN RESPONSABLES DE SU PRIVACIDAD SI DEJA INFORMACIÓN CONFIDENCIAL EN SU DISPOSITIVO. Para obtener más información, consulte: support.microsoft.com.

#### **3. Responsabilidad de Microsoft**

- (a) Una vez que Usted devuelva Su Hardware o Accesorio de Microsoft a Microsoft o a un vendedor al menudeo o distribuidor autorizado, Microsoft o el vendedor al menudeo o distribuidor lo inspeccionarán.
- (b) Si Microsoft o el vendedor al menudeo o distribuidor determina que el Hardware o el Accesorio de Microsoft dejó de funcionar debido a un defecto en materiales o mano de obra durante el Periodo de Garantía bajo Condiciones Normales de Uso, Microsoft o el vendedor al menudeo o distribuidor (a su opción) lo reparará o lo reemplazará o le reembolsará el precio de compra.

36

X21-81348-01\_BRO.indd 36 01/06/2018 07:02

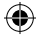

La reparación podrá utilizar piezas nuevas o reacondicionadas. La sustitución podrá ser por una unidad nueva o reacondicionada.

- (c) Tras la reparación o sustitución, su Hardware o Accesorio de Microsoft seguirá cubierto por esta garantía durante el más extenso de los siguientes plazos: el resto del Periodo de Garantía original o 90 días a partir de que Microsoft o el vendedor al menudeo o distribuidor le envíe el producto.
- (d) LA RESPONSABILIDAD DE MICROSOFT DE REPARAR O REEMPLAZAR SU HARDWARE O ACCESORIO DE MICROSOFT, O REMBOLSAR EL PRECIO DE COMPRA, ES SU RECURSO EXCLUSIVO.
- (e) Si Su Hardware o Accesorio de Microsoft deja de funcionar después de que venza el Período de Garantía, no existirá garantía de ninguna clase. Después de que venza el Período de Garantía, Microsoft podrá cobrarle una cuota por sus esfuerzos de diagnosticar y dar servicio a cualquier problema.

#### **4. Exclusiones de Garantía**

- (a) Microsoft no será responsable y esta garantía no aplicará si Su Hardware o Accesorio de Microsoft:
	- (i) se daña por su uso con productos que no hayan sido vendidos u otorgados en licencia por Microsoft;
	- (ii) haya sido abierto, modificado o forzado (incluyendo, por ejemplo, cualquier intento de derrotar o burlar cualquier limitaciones técnicas de Microsoft ni mecanismo de seguridad) o su número de serie ha sido alterado o eliminado:
	- (iii) haya sido dañado por una causa externa (incluyendo, por ejemplo, si se cae, se expone a líquidos, se usa con una ventilación inadecuada, etc., o si no se siguen las instrucciones en el manual de instrucciones); o
	- (iv) se ralla, abolla, etcétera, o muestra algún otro daño cosmético; o
	- (v) es reparado por otra persona que no sea Microsoft o un vendedor al menudeo o distribuidor autorizado.
- (b) Microsoft no asume la responsabilidad y esta garantía no se aplica si utiliza Su Hardware Microsoft con un sistema operativo distinto de Windows previamente instalado en Su Hardware Microsoft o con cualquier versión contemporánea o posterior de dicho sistema operativo.
- (c) Esta garantía tampoco se aplica a piezas de consumo que estén diseñadas para reducirse con el tiempo a menos que la falla haya ocurrido debido a algún defecto en los materiales o la mano de obra.
- (d) Microsoft no garantiza que el uso del Hardware o Accesorio de Microsoft sea ininterrumpido, oportuno, seguro o sin errores, o que no ocurrirá pérdida de datos.

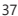

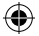

#### **5. EXCLUSIÓN DE CIERTOS DAÑOS**

MICROSOFT NO ES RESPONSABLE DE NINGÚN DAÑO INDIRECTO, INCIDENTAL, ESPECIAL O CONSECUENTE; NINGUNA PÉRDIDA DE DATOS, PRIVACIDAD, CONFIDENCIALIDAD O UTILIDADES; NI LA INCAPACIDAD PARA USAR SU HARDWARE O ACCESORIODE MICROSOFT. ESTAS EXCLUSIONES SE APLICAN AUN SI MICROSOFT HA SIDO ADVERTIDO DE LA POSIBILIDAD DE ESTOS DAÑOS Y AUN SI CUALQUIER RECURSO FALLA SU PROPÓSITO ESENCIAL. Algunos estados o provincias no permiten la exclusión o limitación de daños incidentales o consecuentes, por lo que esta limitación o exclusión puede no aplicarle a Usted.

#### **6. Términos adicionales**

Si Usted intenta frustrar o burlar cualquier limitación técnica o sistema de seguridad del Hardware o Accesorio de Microsoft, puede causar que Su Hardware o Accesorio de Microsoft deje de funcionar permanentemente. También invalidará Su garantía y hará que Su Hardware o Accesorio de Microsoft no sea elegible para reparación autorizada, aún pagando una cuota.

#### **7. Derecho aplicable**

Las leyes del Estado o Provincia donde Usted vive rigen la interpretación de esta garantía, cualquier reclamación de que Microsoft la haya violado, y cualesquiera otras reclamaciones (incluyendo reclamaciones relativas a protección al consumidor, competencia desleal, garantía implícita y daño civil), independientemente de los principios de conflicto de leyes.

#### **8. Arbitraje obligatorio y Renuncia a una acción de grupo para los Residentes en los EE. UU.**

- (a) Aplicación. Esta sección aplica a cualquier controversia **EXCEPTO QUE NO INCLUYE UNA CONTROVERSIA RELATIVA A HACER VALER LA VALIDEZ DE SUS DERECHOS DE PROPIEDAD INTELECTUAL, LOS DE MICROSOFT O DE CUALQUIERA DE NUESTROS LICENCIANTES.** Controversia significa cualquier disputa, acción u otra controversia entre Usted y Microsoft respecto al Hardware o Accesorio de Microsoft (incluyendo su precio) o su garantía, ya sea por contrato, garantía, daño, estatuto, reglamento, orden o cualquier otra base legal o por equidad. "Controversia" tendrá el significado más amplio posible conforme a la ley.
- (b) Aviso de controversia. En caso de una Controversia, Usted o Microsoft deberán dar Notificación de Controversia, que es una declaración por escrito que indica el nombre, la dirección y la información de contacto de la parte que lo da, los hechos que dan lugar a la Controversia y el recurso que se busca. Deberá enviar el Aviso de Controversia por correo postal de los EE. UU. a **Microsoft Corporation, ATN: LCA ARBITRATION, One Microsoft Way, Redmond, WA 98052-6399. Un formato está disponible en** go.microsoft.com/fwlink/?linkid=245499. Microsoft le enviará cualquier Notificación de Controversia por correo postal de los EE. UU a su domicilio si lo tenemos o a su dirección electrónica. Usted y Microsoft intentarán resolver cualquier Controversia a través de una negociación informal dentro de los sesenta (60) días siguientes a la fecha en que se envíe la Notificación de Controversia. Después de sesenta (60) días, Usted o Microsoft podrán iniciar el

X21-81348-01\_BRO.indd 38 01/06/2018 07:02

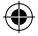

proceso de arbitraje.

- (c) Tribunal con competencia en demandas de menor cuantía. También puede litigar cualquier Controversia en un tribunal con competencia en demandas de menor cuantía en su país de residencia o en el Condado de King, Washington, si la Controversia cumple con todos los requisitos para que sea escuchada por el tribunal con competencia en demandas de menor cuantía. Puede litigar en un tribunal con competencia en demandas de menor cuantía ya sea que haya negociado informalmente primero o no.
- (d) Arbitraje obligatorio. **Si Usted y Microsoft no resuelven alguna Controversia a través de la negociación informal o en un tribunal con competencia en demandas de menor cuantía, cualquier otro esfuerzo para resolver la Controversia se llevará a cabo exclusivamente mediante arbitraje obligatorio. Usted renuncia al derecho a litigar (o participar en un litigio como parte o miembro de un grupo) cualquier Controversia en un tribunal ante un juez o jurado.** Más bien, todas las Controversias se resolverán ante un árbitro neutro, cuya decisión será definitiva excepto por el derecho limitado de apelación conforme a la Ley Federal de Arbitraje. Cualquier tribunal con jurisdicción sobre las partes podrá hacer valer el laudo arbitral.
- (e) Renuncia a la acción colectiva: **Cualquier procedimiento para resolver o litigar cualquier Controversia en cualquier foro se realizará exclusivamente en forma individual. Ni Usted ni Microsoft buscarán hacer que se escuche una Controversia como una acción colectiva, una acción privada de procurador de justicia, o en cualquier otro procedimiento en el que alguna de las partes actúe o se proponga actuar en su capacidad de representante. No se podrá combinar ningún arbitraje u otro procedimiento con otro sin el previo consentimiento por escrito de todas las partes de todos los arbitrajes o procedimientos afectados.**
- (f) Procedimiento de arbitraje; Costos, Honorarios e Incentivos. Cualquier arbitraje se llevará a cabo en la Asociación de Arbitraje de Estados Unidos (American Arbitration Association, la "AAA"), conforme a sus Reglas de Arbitraje Comercial y en muchos casos de acuerdo con sus Procedimientos Complementarios para Controversias relacionadas con el Consumidor. Para obtener más información, consulte www.adr.org o llame al 1-800-778-7879. Las Reglas de Arbitraje Comercial de la AAA regirán el arbitraje. Si usted es un consumidor individual y usa el Hardware o Accesorios de Microsoft para uso personal o en el hogar, o si el valor de la Controversia es de US\$75,000 o menos, también aplicarán los Procedimientos Complementarios para Controversias relacionadas con el Consumidor. Si las reglas o procedimientos de la AAA entraran en conflicto con las disposiciones de esta garantía, las disposiciones de esta garantía serán las que rijan. Usted puede solicitar una audiencia telefónica o en persona dando seguimiento a las siguientes reglas y procedimientos de la AAA. En los casos en los que el valor de una Controversia sea de US\$10,000 o menos, cualquier audiencia será telefónica a

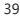

menos que el árbitro encuentre una buena causa para realizar una en persona. El árbitro tiene la facultad de dar cualquier laudo por daños a la parte individual que impone la reclamación que estaría disponible en cualquier tribunal de ley. El árbitro puede establecer una sentencia declaratoria o medidas cautelares únicamente a favor de la parte individual que imponga la reclamación, y sólo en la medida de lo requerido para proporcionar la reparación sobre esa reclamación individual de la parte. En cualquier Controversia que involucre US\$75,000 o menos, Microsoft rembolsará a la brevedad sus honorarios por presentación y pagará los honorarios administrativos de la AAA así como los honorarios y gastos del árbitro en los que se incurran durante cualquier arbitraje que usted inicie en contra de Microsoft a menos que el árbitro lo considere infundado o se haya interpuesto por un objeto inadecuado. Microsoft pagará todos los honorarios de presentación y administrativos de la AAA, así como los honorarios y gastos del árbitro en que se incurran durante un arbitraje interpuesto por Microsoft en contra de Usted. Si una Controversia que involucre US\$75,000 o menos procede a un laudo en un arbitraje después de que usted rechace la última oferta de finiquito por escrito de Microsoft hecha antes del nombramiento del árbitro ("Última Oferta por Escrito de Microsoft"), y el árbitro dicta un laudo a su favor mayor a la Última Oferta por Escrito de Microsoft, entonces Microsoft le pagará lo que sea mayor de: el aludo o US\$5,000, más el doble de sus honorarios razonables de abogados, de existir, y rembolsará cualquier otro gasto (incluyendo honorarios y costas de peritos) que su abogado acumule razonablemente por investigar, preparar y entablar su reclamación en arbitraje, según lo determine el árbitro o lo acuerden Usted y Microsoft. En cualquier arbitraje que Usted inicie, Microsoft buscará obtener sus honorarios administrativos de la AAA o los honorarios y gastos del árbitro, o los honorarios por presentación que le rembolsó, únicamente si el árbitro encuentra que el arbitraje es infundado o que se interpuso para un fin inadecuado. Microsoft no buscará que usted le pague los honorarios o gastos de abogados. En una Controversia que involucre más de US\$75,000, las reglas de la AAA regirán el pago de los honorarios por presentación y los honorarios administrativos de la AAA, así como los honorarios y gastos del árbitro. Los honorarios y gastos no cuentan cuando se determina qué tanto involucra la Controversia. Para iniciar un arbitraje, presente el formulario que está disponible en go.microsoft.com/fwlink/?linkid=245497 a la AAA. Usted se obliga a iniciar un arbitraje únicamente en su país de residencia o en el Condado de King, Washington. Microsoft se obliga a iniciar un arbitraje únicamente en el país de residencia de usted.

Las reclamaciones o Controversias se deberán presentar en el periodo de un año. En la medida de lo permitido por la ley, cualquier reclamación o Controversia conforme a esta garantía se deberá presentar dentro del año ante el tribunal con competencia en demandas de menor cuantía (Sección 8(c)), un procedimiento de arbitraje (Sección 8(d)) o en un tribunal, si la Sección 8 permite que la Controversia se interponga ante un tribunal en lugar de en arbitraje. El periodo de un año inicia cuando la reclamación o la Notificación de Controversia se presente por primera ocasión. Si la reclamación o Controversia no se presenta en el periodo de un año, prescribirá.

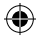

(h) Divisibilidad. Si la renuncia a la acción de grupo en la Sección 8(e) fuera ilegal o no aplicable respecto a la totalidad o parte de una Controversia, entonces no aplicará a dichas partes. Por el contrario, esas partes serán eliminadas y se procederá en un tribunal de ley, y el resto de las partes se considerarán dentro de un proceso de arbitraje. En caso de que otra disposición de esta Sección 8 (arbitraje) se encuentre ilegal o no aplicable, esa disposición se eliminará y el resto de esta Sección 8 quedará en plena vigencia y efecto.

#### **9. Esta garantía es válida únicamente en los Estados Unidos de América y Canadá.**

**10. Si usted adquirió su Accesorio dentro de Territorio Mexicano la siguiente información y condiciones le son aplicables:** Importador: Ingram Micro México, S.A. de C.V., Laguna de Términos 249, Col. Anáhuac, C.P. 11320, México, D.F. o aquel que se indique en el empaque del Accesorio. Garantía sin costo válida durante los primeros 30 días a partir de su compra en el establecimiento autorizado de su adquisición, en cualquier momento posterior y durante el plazo de garantía usted podrá hacer válida la garantía a través del s servicio de soporte disponible en support.microsoft.com. Usted puede adquirir partes, componentes, consumibles y accesorios en el establecimiento donde adquirió su producto, o con cualquier distribuidor autorizado.

La dirección de Microsoft en los Estados Unidos es: Microsoft Corporation, One Microsoft Way, Redmond, WA 98052

La dirección de Microsoft en Canadá es: Microsoft Canada Inc., 1950 Meadowvale Blvd., Mississauga, Ontario, L5N 8L9

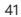

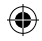

 $\bigoplus$ 

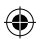

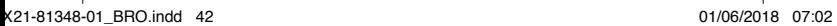

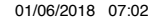

 $\bigoplus$ 

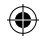

 $\bigoplus$ 

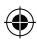

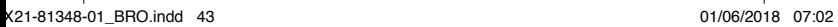

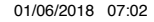

 $\bigoplus$ 

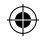

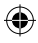

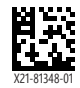

X21-81348-01\_BRO.indd 44 01/06/2018 07:02

 $\bigoplus$ 

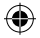